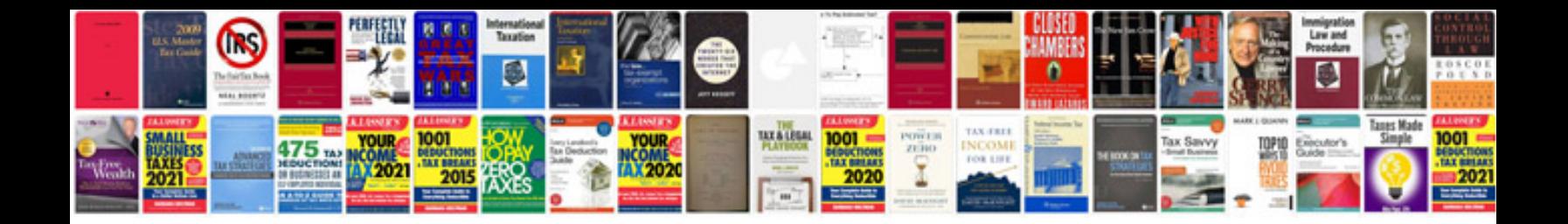

**Mustang mtl16 service manual**

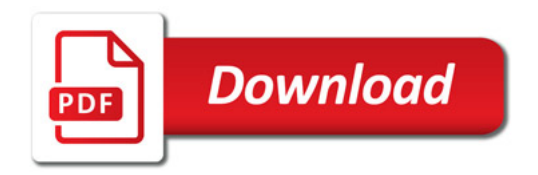

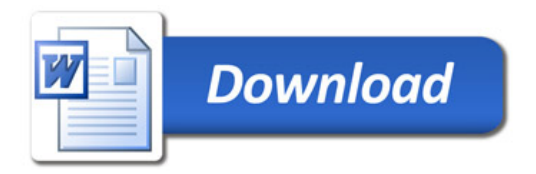